## **ブラウザを起動する**

## **i モードを利用する**

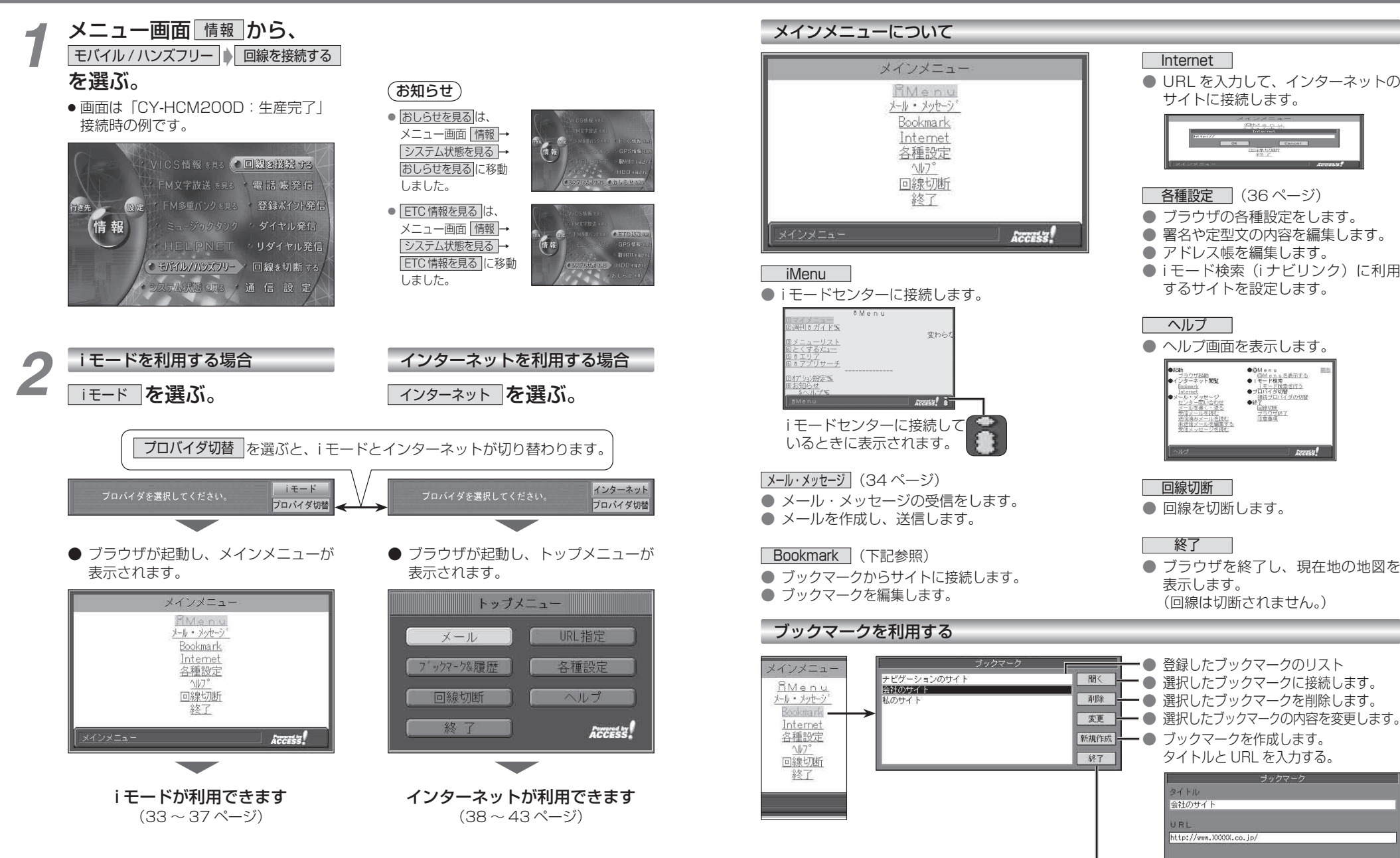

● メインメニューに戻ります。

 $\overline{\phantom{a}}$  OK

Cancel

**7章**